## **sauf C et E Freinet ARTICLES DE** *L'EDUCATEUR* **année scolaire 1946-1947**

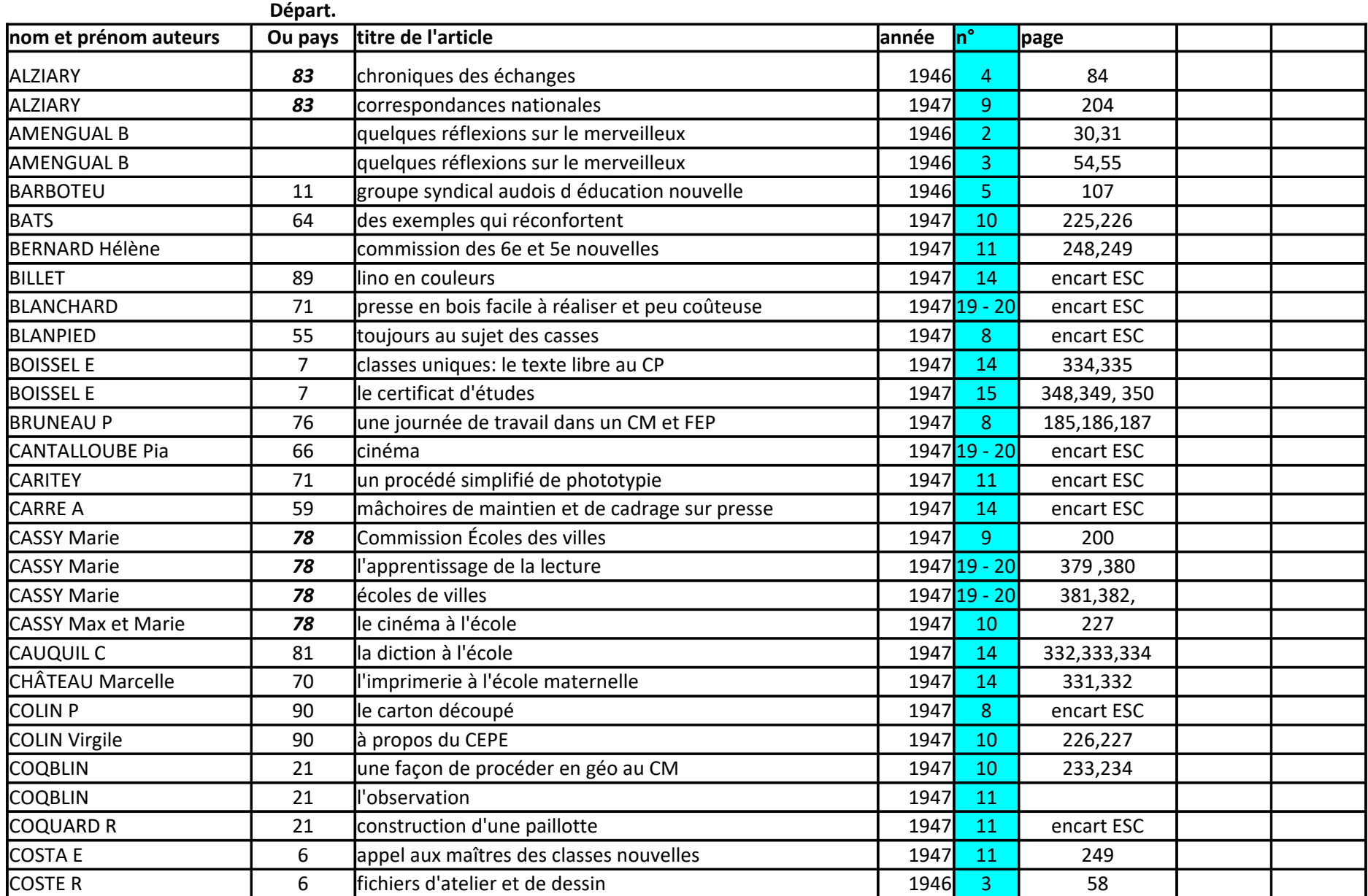

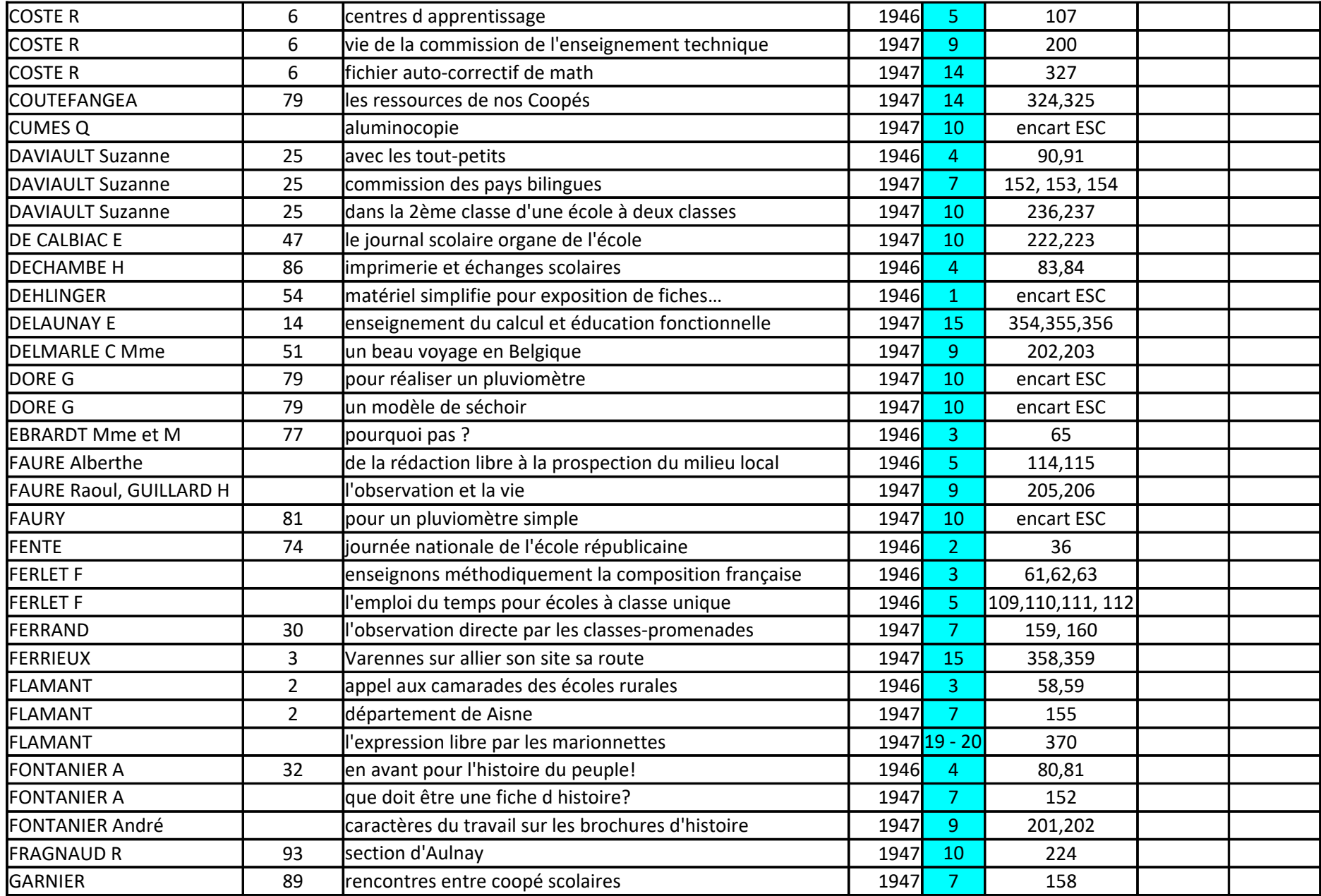

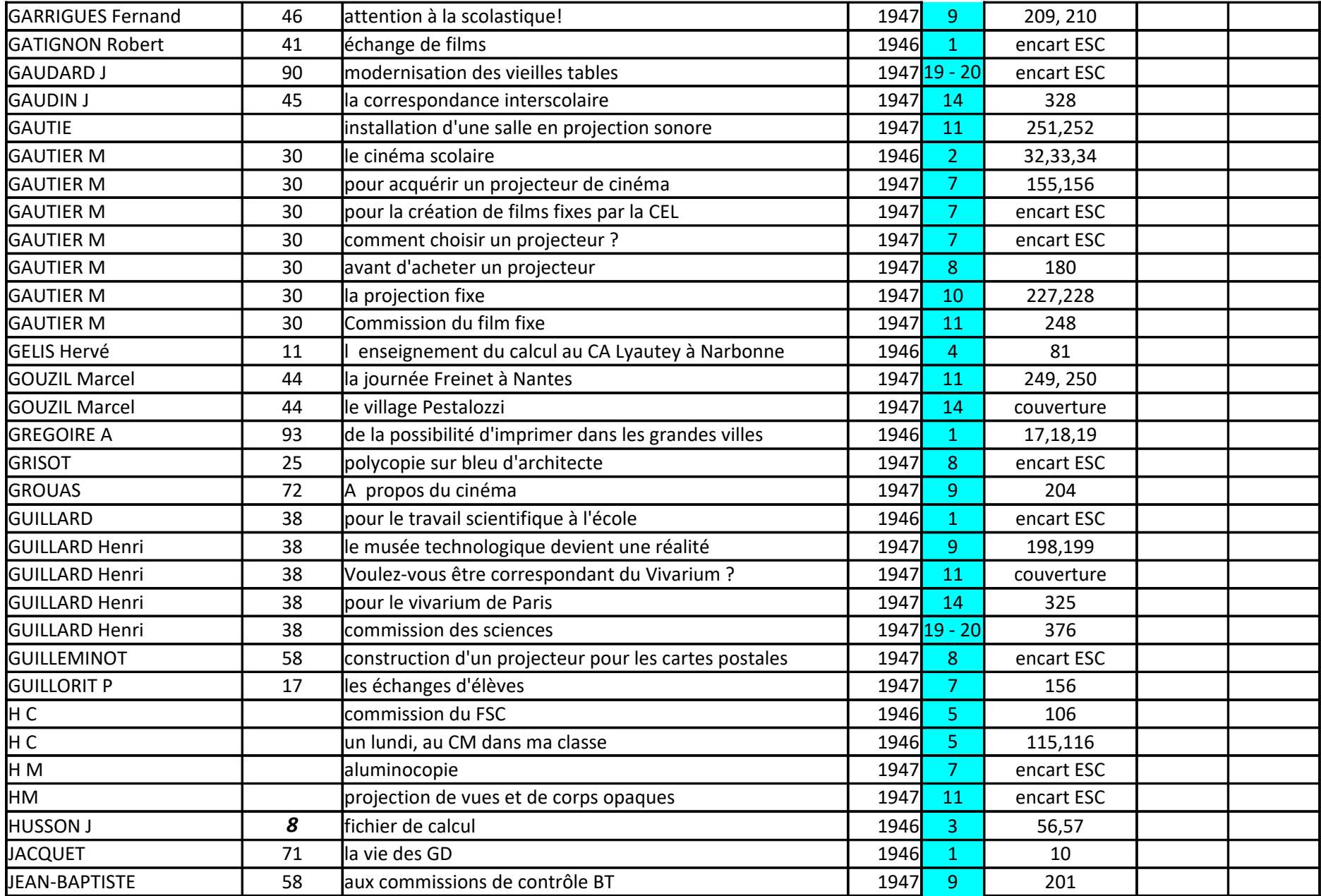

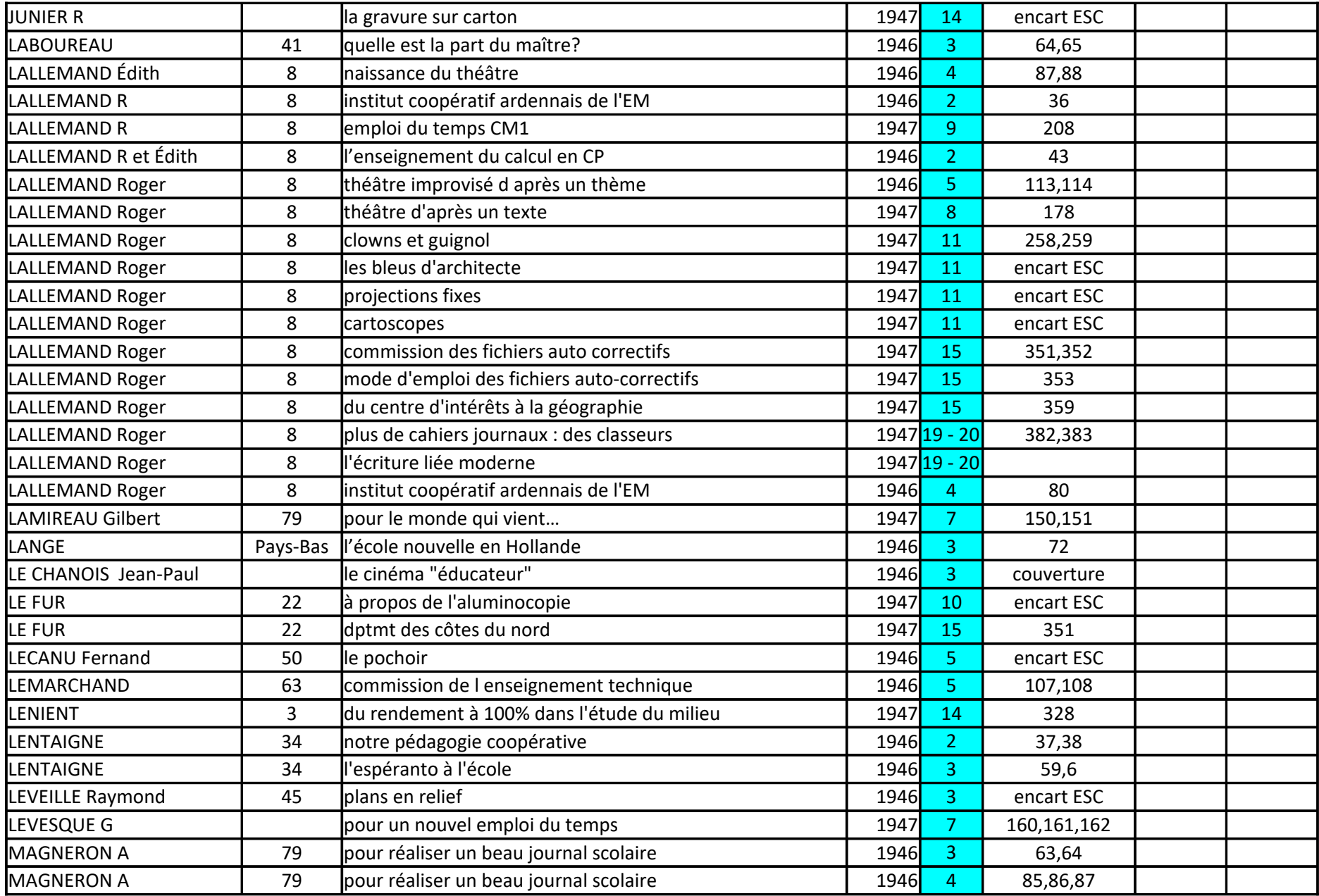

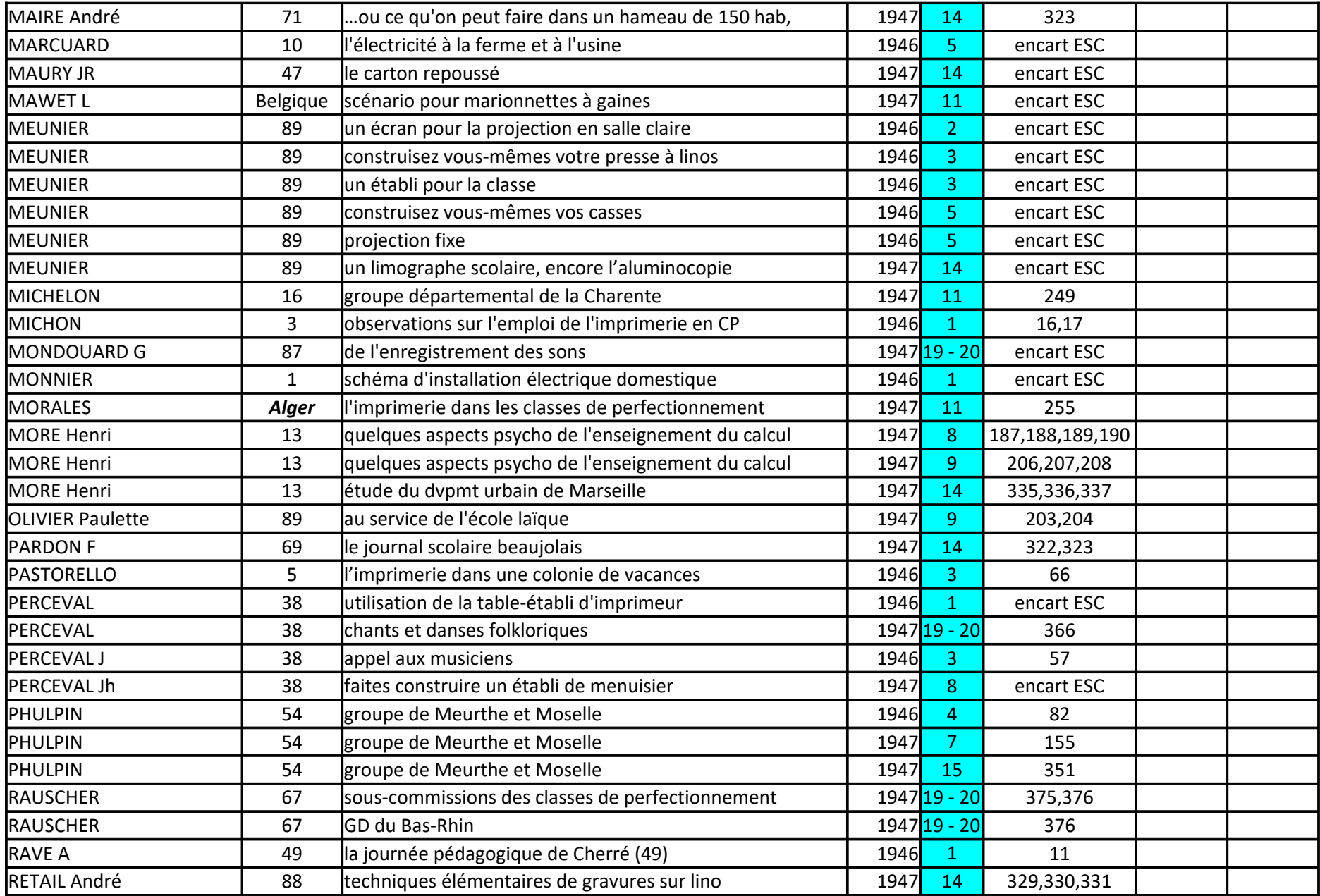

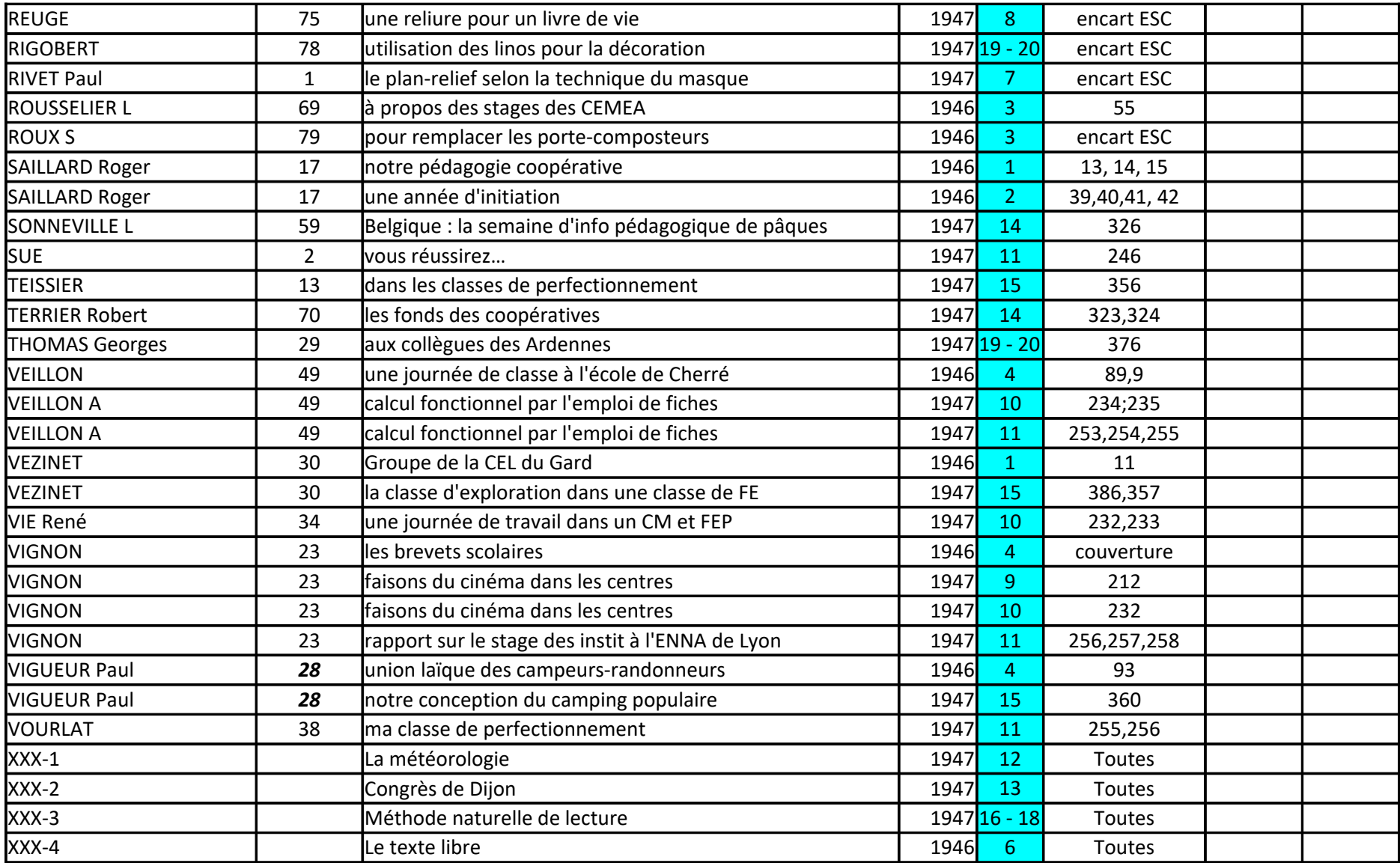